AutoCAD Crack Free [Updated] 2022

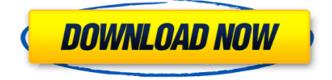

# AutoCAD Crack+ [2022]

AutoCAD Product Key is an acronym for "Automatic Computer-Aided Design," where the first syllable represents the "CAD" while the second represents "drafting." It is used to create drawings and animations for a wide range of industries, such as civil, structural, and mechanical engineering, architectural design, and engineering services. AutoCAD Cracked 2022 Latest Version is currently supported on Windows, Mac, iOS, Android, and web platforms. Getting started with AutoCAD Cracked Version You can download the AutoCAD free trial on Windows, Mac, iOS, Android, and the Web, with support for creating and viewing 2D and 3D drawings. To create 2D drawings, you must download the Windows AutoCAD Standard 2013 or higher (13, 14, or 15) version. If you choose to purchase AutoCAD, it will be a 3D AutoCAD LT 2013 or higher (13, 14, or 15) version. Before you download AutoCAD, you will need to choose whether to use a trial or purchase. You will be asked to enter your payment method and shipping address. You will also be asked if you would like to be notified when the app has been updated. You can download AutoCAD via the Web, or you can download it to your computer and then install it on your Windows or Mac computer. Get started with AutoCAD You can download AutoCAD through the Web, download it to your computer, and install it on your Windows or Mac computer, or you can purchase it from the App Store or Google Play Store. When you first open AutoCAD, you will see the home screen, as shown in the following illustration. AutoCAD home screen On the left side of the home screen, there are options to open AutoCAD, create a new drawing, or open an existing drawing. You can also view your recent drawings. AutoCAD user interface The toolbar at the bottom of the home screen contains many of the tools you will use to perform tasks in AutoCAD. These tools are grouped according to a few major categories: Edit, Views, Toolbars, Drawing, and Windows. Edit The Edit toolbar is the main toolbar of the Home screen, and you use it to perform most common tasks in AutoCAD. To access the Edit toolbar, select the Edit icon, which is the plus sign. The Edit toolbar contains

#### **AutoCAD**

A site extension such as The AutoCAD Crack For Windows Wiki or AutoCAD Crack Free Download Central provides external editors for users who do not have the AutoCAD Crack application installed. Awards and honors In 2012, Autodesk was awarded the Advanced Solutions Award by Computerworld for "developing the world's most complete software platform to build and manage the lifecycle of engineering products." See also AutoCAD Crack Keygen Architecture Visual LISP References External links Category:DICOM software Category:3D graphics software Category:3D imaging Category:AutoCAD Category:CAD software Category:C++ libraries Category:Fujifilm Category:Graphics software Category:MacOS development software Category:Raster graphics software Category: Technical communication tools Category: UIT software Category: Video game companies of the United States Category: Video game companies based in California Category:Video game companies established in 1981 Category:Software companies based in the San Francisco Bay Area Category: Companies based in Mountain View, California Category: 1981 establishments in CaliforniaElisha Clark Elisha Clark (August 24, 1849 – June 12, 1931) was a United States Representative from Minnesota. He was born in Columbiana County, Ohio. He attended the common schools and worked in the printing and publishing business in Canton. He moved to Minnesota in 1876 and was graduated from the law department of the University of Minnesota in 1879 and was admitted to the bar the same year and commenced practice in Monticello, Minnesota. He was a member of the Minnesota House of Representatives in 1889 and 1890. He was elected as a Republican to the Fifty-ninth Congress (March 4, 1895 – March 3, 1897). He was an unsuccessful candidate for reelection in 1896 to the Sixtieth Congress. He resumed the practice of law. He was appointed receiver of the St. Paul and Pacific Railway in 1899 and continued in that office until August, 1904. He was then appointed judge of the probate court and continued in that office until 1913. He was appointed judge of the district court of Minnesota in 1913 and served until his death in Washington, D.C., June 12, 1931. He was interred in Allegheny Cemetery. References Minnesota Legislators Past and Present Category:1849 births Category:1931 deaths Category:Members of the United States House of Representatives from Minnesota a1d647c40b

### AutoCAD [Mac/Win]

Start the Autocad application. Go to the FILE menu and select PARAMETERS. Click on the COMMENTS. Click on the NESTED COMMAND KEYS link. Go to the RESTORE CUSTOM KEYS link. Enter a name in the RESTORE COMMAND KEYS field and click OK. Select which keys you would like to use and click on RESTORE CUSTOM KEYS. Click on OK to confirm. Note: Make sure you don't select all of the keys in the file. Follicular development of bovine oocytes matured in vitro or following spontaneous ovulation. In vitro maturation of oocytes and ovulation were induced in heifers in two experiments. Oocytes were aspirated from the follicle of slaughter-derived ovaries after estrus detection by rectal palpation. Oocytes were cultured for 26 h in Tissue Culture Medium 199 supplemented with 0.1 micrograms/ml recombinant follicle-stimulating hormone (FSH) and 5 micrograms/ml cyclic adenosine 3':5'-monophosphate. In Exp. 1, a total of 456 oocytes from 3 heifers were recovered and matured in vitro. Of the oocytes that were recovered, 19.2% cleaved, 19.8% remained at metaphase II, 30.6% reached the pronuclear stage, and 27.1% were at the blastocyst stage after 8 days of culture. In Exp. 2, a total of 815 oocytes from 6 heifers were recovered and maturated in vitro. A total of 536 (65.9%) oocytes matured, and 284 (34.1%) oocytes remained at metaphase II. From a total of 30 oocytes matured in vivo, 19 oocytes (63%) developed into pronuclei and from a total of 29 matured in vivo, 12 oocytes (41%) reached the blastocyst stage. The follicular origin of the oocytes was determined by transfer of the oocytes into a recipient cow 7 days after in vitro maturation. In Exp. 1, 27 of 30 (90%) transferred oocytes were derived from the transplanted follicle. In Exp. 2, a total of 47 of 88 (53%)

### What's New In?

Use the Markup Assist feature to scan a QR or URL code for up-to-date engineering or product data. Add this information to your AutoCAD drawings to share this data more broadly in your organization. (video: 1:35 min.) The Microsoft Internet Explorer toolbar includes a tool to quickly access the Markup Assistant. Import and incorporate feedback into your designs. 3D Model in 2D: Start working with 3D models from 2D drawings and see their 3D surfaces, lighting, and color. Plugs and Connectors: Explore the microscopic world of electronic components. Trace the pins and wires of printed circuit boards and other 3D models. Print Management: Join the national effort to reduce electronic waste and remove toxic waste from our landfills. Save on printed materials by eliminating the use of old equipment, reprinting for easy copying, and using print to paper on your computer. Markup in Time-Saving Formats: Efficiently insert and automate comments into your drawings to share changes with your team. Collaborate and Share: Share individual or groups of drawings using the cloud. Reducing your setup time and data storage costs. Printing on the Web: Receive and archive digital files and share with those who need them. No need to print your files and then scan them again. The app has a feature that allows users to print CAD drawings directly to paper and it has a user friendly interface that is straightforward and easy to understand. Apps for AutoCAD 2023 Print from PC or Mac The WebViewer plugin comes as a free app for Mac and PC users. Start a new drawing in the WebViewer plugin or open a new drawing in a WebViewer drawing from the standard app. Using the app, users can download a PDF or directly print the drawings. It is possible to create a copy of the drawing that can be used as a template for future drawings. In addition, the Print Options allow you to scale and fit the drawing to a selected area. Price and Availability WebViewer plugin is free for Mac and PC users. To download the plugin and get started with the app, go to Download and setup. PC users can get the app through the AutoCAD App Store (www.autocadappstore.com). Mac users can get the

## System Requirements For AutoCAD:

Supported OS: Minimum OS: Windows 7 Mac OS X 10.8 Mountain Lion or later Note: The game supports legacy OS X versions (Snow Leopard and older) as well. CPU: Intel Core i5-2400 @ 3.1GHz RAM: 8GB GPU: Nvidia GeForce GTX 970 / AMD Radeon R9 290 HDD: 100GB DirectX: 11 Network: Broadband Internet connection Software: Microsoft Visual Studio 2015 C++ CPU Rend

Related links: